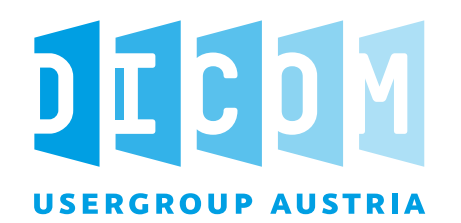

# *DICOMweb, IHE WIA und WIC*

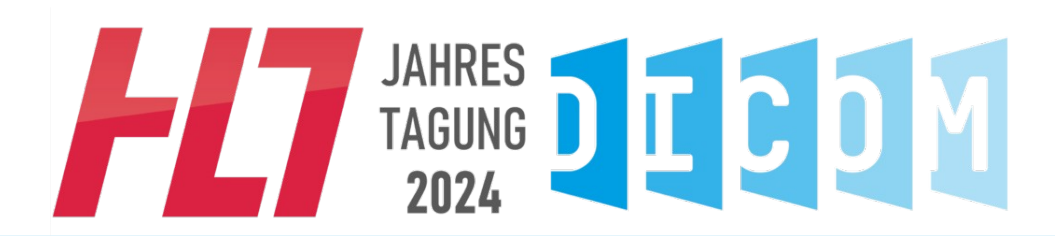

© 2024 DICOM Austria - https://dicom-austria.at

2024 DICOM Austria – https://dicom-austria.at

*Silvia Winkler* 

# **DICOMweb und IHE WIA und WIC**

- $9:00 10:00$  Silvia Winkler: DICOM Web Services
- $\triangleright$  30 min Pause
- $\geq$  10:30 11:30 Emmanuel Helm: IHE WIA und WIC
- ▶ 11:30 12:30 Gunter Zeilinger: DICOMweb Worklist Services

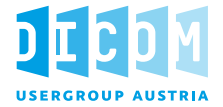

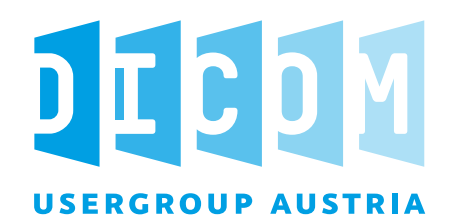

# *DICOM Web Services*

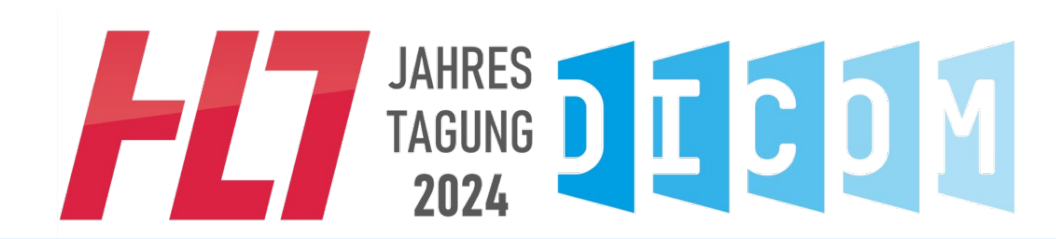

*Silvia Winkler* 

# **DICOM Web Services**

- **E** Einführung und Übersicht
- **URI Web Service**
- **D** WADO-WS
- **D** DICOMweb
	- Grundlagen: REST / DICOM Ressourcen
	- $\Box$  Studies Services
		- **Retrieve (WADO-RS)**
		- **D** Store (STOW-RS)
		- **D** Search (QIDO-RS)
	- D Datenrepräsentation

# **DICOM Web Services – Einführung und Übersicht**

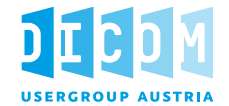

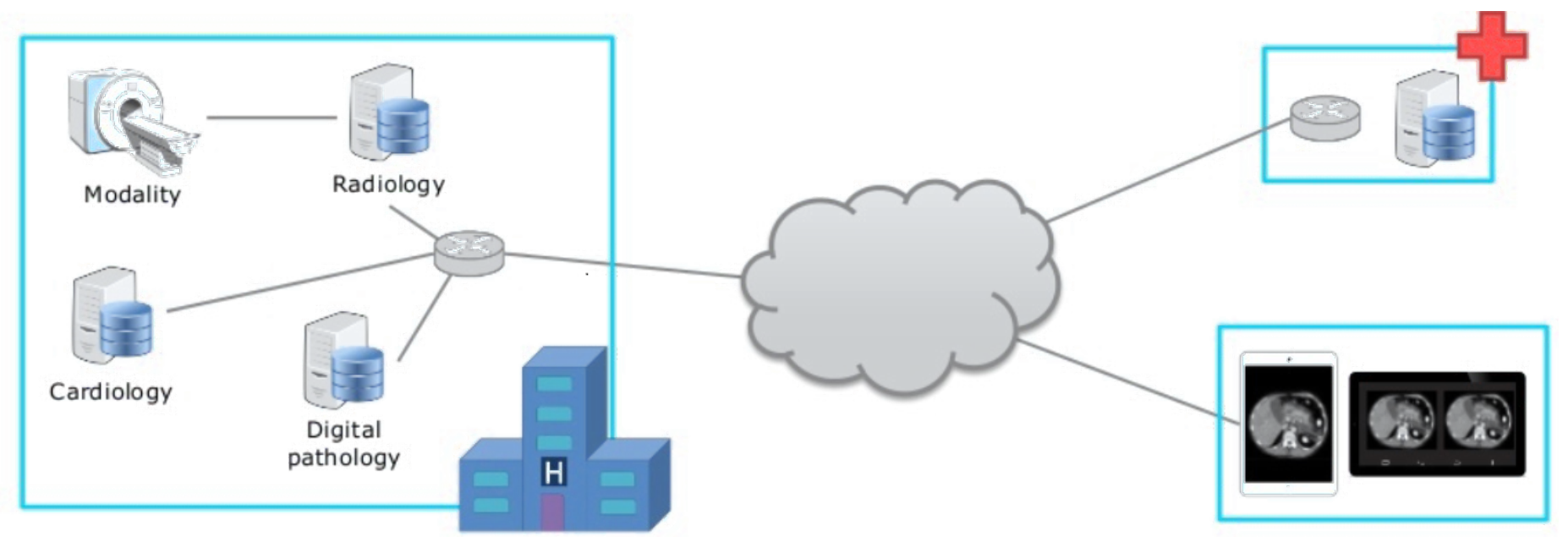

# **DICOM Web Services – Einführung und Übersicht**

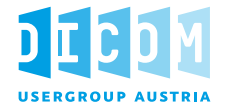

© DICOM PS3.1 5 Communication Model

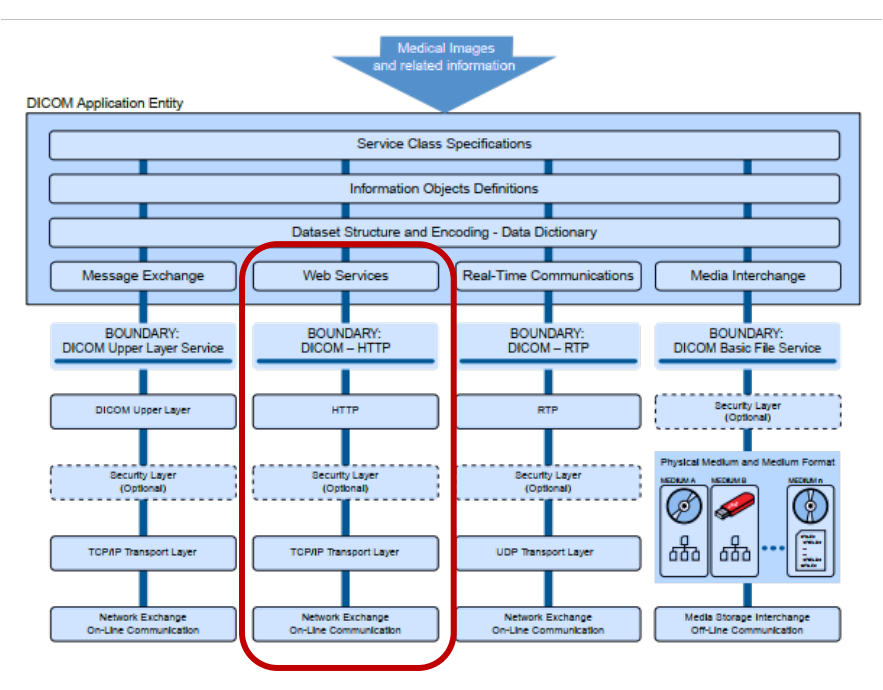

# DICOM Web Services

# **DICOM Web Services – Einführung und Übersicht**

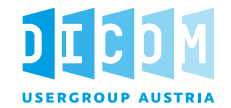

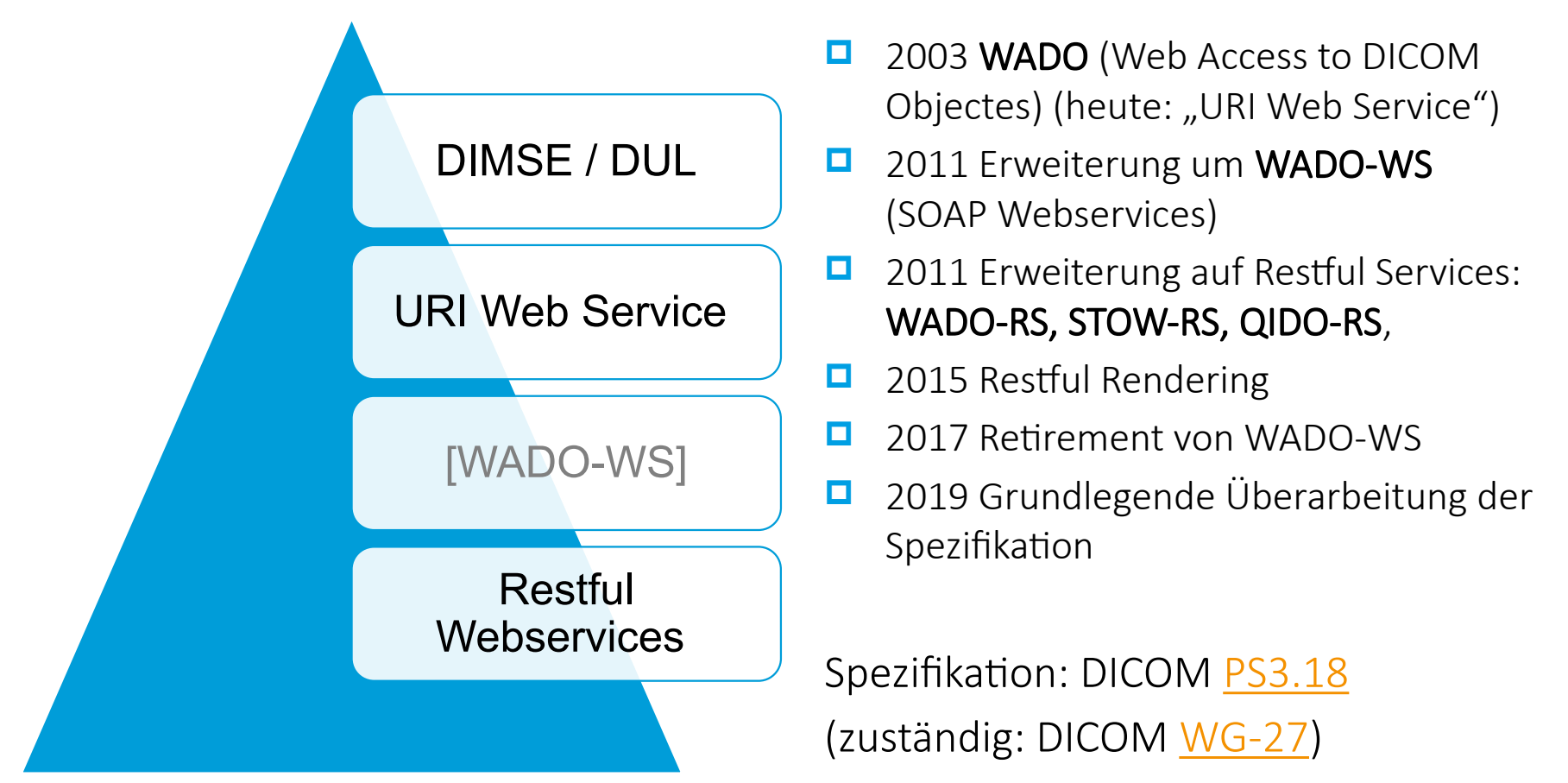

**2024 DICOM Austr** 

2024 DICOM Austria – https://dicom-austria.at

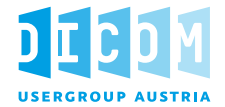

# URI Web Service (WADO-URI)

- http-GET
- Standard URI Syntax mit Parametern in Form von name="value" Paaren
- Mime types (u.a.):
	- application/dicom
	- image/jpeg (default mime type für Bilder)
	- video/mpeg (opt. für multiframes)
- Bildweiser Zugriff

Focus: mobile Geräte / Browseranwendungen

dann, wenn reduzierte Qualität ausreicht

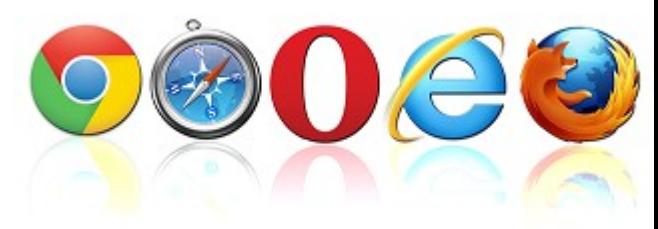

#### URI Web Service (WADO-URI)

- Für jedes Bild muss die gesamte Hierarchie: StudyInstanceUID, SeriesInstanceUID, SOPInstanceUID verpflichtend angegeben werden
- **D** Optionale Parameter:
	- eine gewünschte Transfersyntax (bei application/dicom)  $(IPIP \rightarrow$  streaming)
	- **Anonymisierung**
	- Retrieve von Bildausschnitten
	- **Fensterung**
	- **FrameNumber**
	- und viele mehr
- **D** Nachteile:
	- Bildweiser Zugriff
	- Der Client bekommt keine Metadaten

# **DICOM Web Services – URI Web Service**

#### URI Web Service (WADO-URI) – Beispiele

#### $\Box$  Laden eines Bildes als image/jpeg

http://www.hospital123/radiology/wado.php?requestType=WADO &studyUID=1.2.250.1.59.40211.1234.5678 &seriesUID=1.2.250.1.59.40211.1234.5678.1 &objectUID=1.2.250.1.59.40211.1234.5678.1.123

#### $\Box$  Laden eines SR als text/html

http://server234/script678.asp?requestType=WADO &studyUID=1.2.250.1.59.40211.1234.5678 &seriesUID=1.2.250.1.59.40211.1234.5678.2 &objectUID=1.2.250.1.59.40211.1234.5678.2.456 &charset=UTF-8

#### $\Box$  Retrieve als DICOM Objekt

http://www.medical-webservice.st/RetrieveDocument?requestType=WADO &studyUID=1.2.250.1.59.40211.1234.5678 &seriesUID=1.2.250.1.59.40211.1234.5678.1 &objectUID=1.2.250.1.59.40211.1234.5678.123 &contentType=application%2Fdicom &anonymize=yes &transferSyntax=1.2.840.10008.1.2.4.50

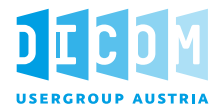

### WADO-WS

- **D** SOAP basiert (http-POST)
- $\Box$  definierte wsdl / xsd Schema
- **□** drei Methoden:
	- RetrievelmagingDocumentSet( $\rightarrow$  IHE RAD XDS-I.b)
	- RetrieveRenderedImagingDocumentSet
	- RetrieveImagingDocumentSetMetaData
- Vorteile gegenüber WADO-URI
	- Zugriff auf die Metadaten möglich
	- Zugriff auf ganze Document Sets, z.B. alle Bilder einer Studie
	- Einbettung von Authentifizierungstokens in den soap-header
- Seit 2017 im DICOM Standard RETIRED, die Pflege dieses Protokolls wurde an IHE delegiert.([Blog dazu](https://dclunie.blogspot.co.at/2016/03/how-many-medical-image-exchange.html))

**2024 DICOM Austria** 

2024 DICOM Austria – https://dicom-austria.at

- https://dicom-austria.a

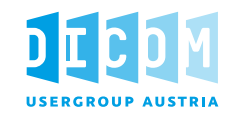

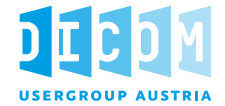

# WADO-WS

- **E** RetrievelmagingDocumentSet
	- **a** application/dicom
- **□** RetrieveRenderedImagingDocumentSet
	- image/jpeg, (opt.) image/gif, video/mpeg für multiframe Objekte
	- **E** optionale Parameter für
		- die gewünschte Transfersyntax
		- **Anonymisierung**
		- Retrieve von Bildausschnitten
		- Fensterung
		- **FrameNumber**
		- und viele mehr
- RetrieveImagingDocumentSetMetaData

"Metadata Only": Laden der Headerdaten oder Teilen davon OHNE Pixeldaten

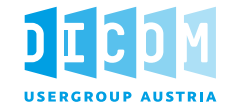

# DICOM Web Services

- **D** URI Web Service
- **Restful Web Services**

Spezifikation abhängig von den zugeordneten Ressourcen

- **Studies Service**
- Worklist Service
- Non-Patient Instance Service
- Storage Commitment Service (neu seit 2024a)

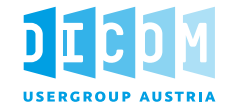

# REST – Architektur (REpresentational State Transfer)

# Addressierbarkeit:

jede Resource ist über einen eindeutigen Identifier (Unique Ressource Identifier URI) identifizierbar.

- $\Box$  Komplett stateless  $\rightarrow$  Keine Sessions
- **E** Einheitliche Schnittstellen: z.B. http GET, PUT, POST
- **□** Entkopplung von Ressource und Repräsentation (der Requestor legt fest, in welcher Form er die Daten bekommen möchte: z.B. XML, JSON)
- Vier notwendige Aktionen: Create Read Update –Delete (CRUD)
- $\Box$  Client = User Agent, Server = Origin Server

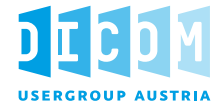

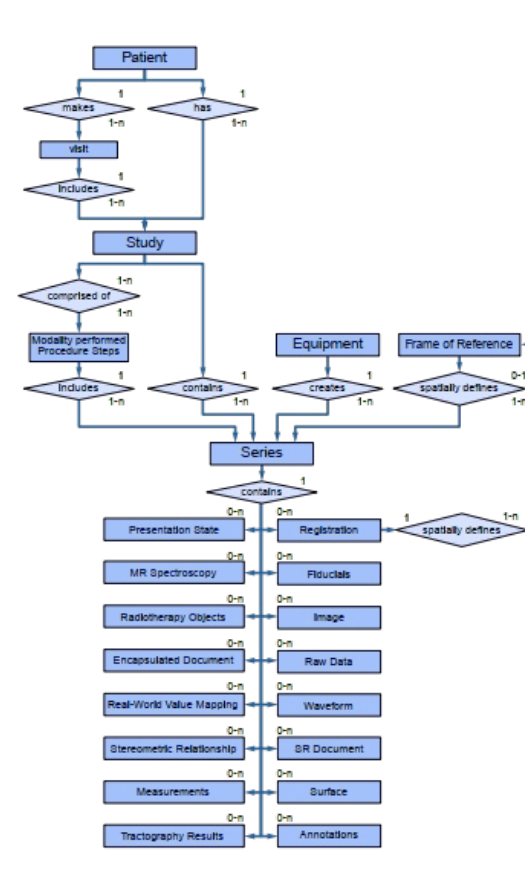

#### Ressoure: DICOM Information Objects ("Collections")

- $\Box$  /studies eine Auswahl von Studien
- $\Box$  /series eine Auswahl von Serien
- /instances eine Auswahl von Instances

#### Weiters als Ressourcen definiert

- $\Box$  /metadata nur die Metadaten
- □ /rendered gerenderte Daten
- **D** /thumbnails Vorschaubilder
- /bulkdata nur die Pixeldaten
- … [\(PS3.18 Tabelle 10.1-1\)](https://dicom.nema.org/medical/dicom/current/output/chtml/part18/chapter_10.html#sect_10.1.1)

© 2024 DICOM Austria – https://dicom-austria.at 2024 DICOM Austria – https://dicom-austria.at

# **DICOM Web Services – DICOMweb Studies Service**

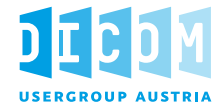

### Transaktionen des Studies Service [PS3.18 Kapitel 10](./DICOM%20Standard/part18.pdf)

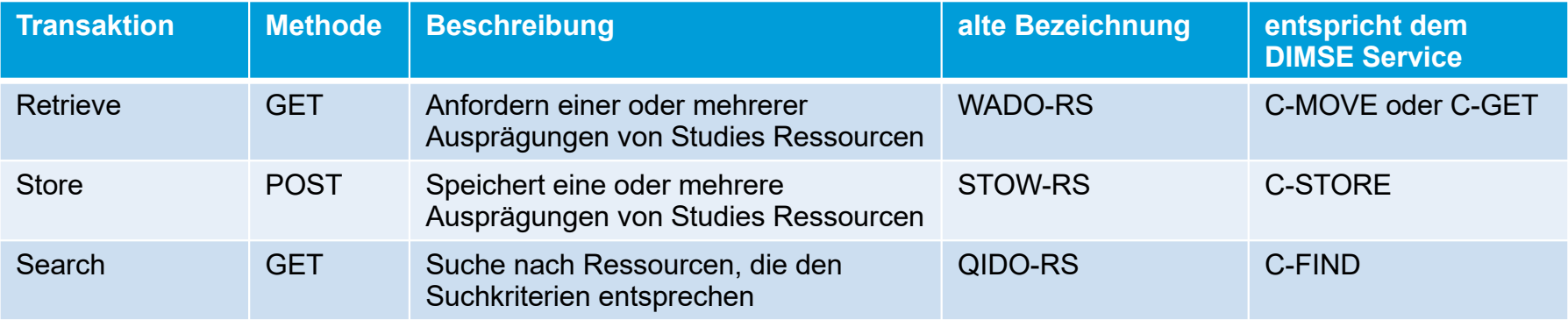

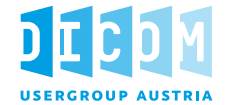

# Beispiele für Retrieve Transaktionen (WADO-RS) (http GET):

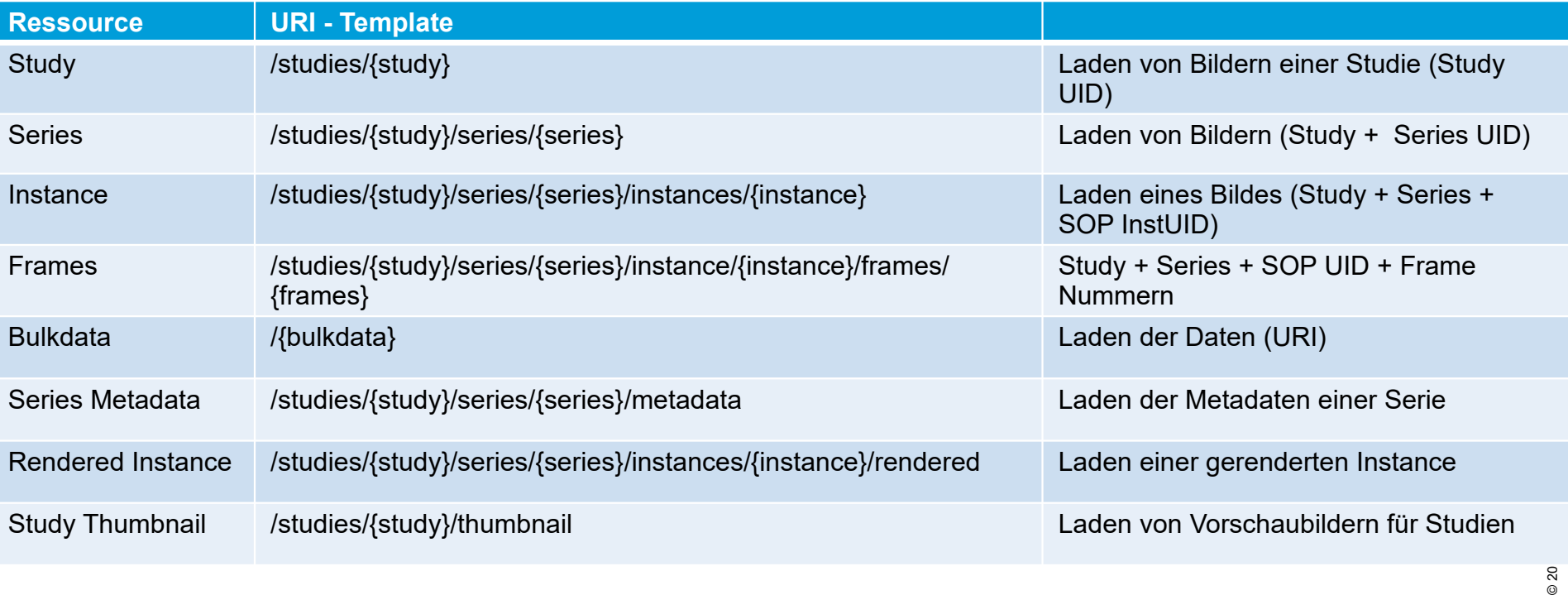

© 20

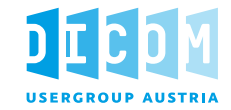

## Beispiele aus [PS3.18 Annex B](https://dicom.nema.org/medical/dicom/current/output/html/part18.html#chapter_B)

## $\Box$  Retrieve Instance as rendered JPEG

```
GET
/radiology/studies/1.2.250.1.59.40211.1234.5678/series/1.2.250.1.59.40211.123
4.5678.1/instances/1.2.250.1.59.40211.1234.5678.1.123/rendered HTTP/1.1
Host: www.hospital123
Accept: image/jpeg
```
HTTP/1.1 200 OK Content-Length: 79323 Content-Type: image/jpeg

<BINARY JPEG DATA>

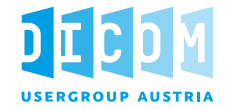

 $\Box$  Retrieve Instance gerendert, als jpeg2000, Annotierungen (Pat., Tech.) eingebrannt, spez. Viewport und Windowing

**GET** 

```
/radiology/studies/1.2.250.1.59.40211.1234.5678/series/1.2.250.1.59.40211.123
4.5678.1/instances/1.2.250.1.59.40211.1234.5678.1.123/rendered
?annotation=patient,technique&viewport=1024,1024,0,0,512,512
&window=200,600,linear HTTP/1.1
Host: www.hospital123
```

```
Accept: image/jp2;level=1,image/jpeg;q=0.5
```
HTTP/1.1 200 OK Content-Length: 56734 Content-Type: image/jp2

<BINARY J2K DATA>

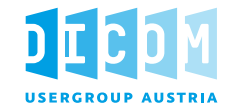

# $\Box$  Retrieve DICOM SR as HTML

**GET** 

```
/radiology/studies/1.2.250.1.59.40211.1234.5678/series/1.2.250.1.59.40211.123
4.5678.2/instances/1.2.250.1.59.40211.1234.5678.2.456/rendered?charset=UTF-8 
HTTP/1.1
```

```
Host: www.hospital123
```

```
Accept: text/html
```
HTTP/1.1 200 OK

Content-Length: 4087

Content-Type: text/html

<HTML DATA>

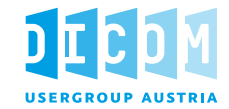

#### **□** Retrieve Instance als DICOM

**GET** 

```
/radiology/studies/1.2.250.1.59.40211.1234.5678/series/1.2.250.1.59.40211.1234.5678.1
/instances/1.2.250.1.59.40211.1234.5678.123 HTTP/1.1
Host: www.hospital123
Accept: multipart/related; type="application/dicom"
HTTP/1.1 200 OK
```

```
Content-Length: 383203
Content-Type: multipart/related; boundary="DICOM DATA BOUNDARY"; 
type="application/dicom"
```
…

--DICOM DATA BOUNDARY Content-Type: application/dicom

<BINARY DICOM DATA>

--DICOM DATA BOUNDARY

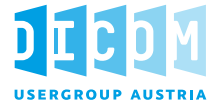

# Beispiele für Store Transaktionen (STOW-RS) (http POST):

- Mehrere SOP Instances in einem Request müssen nicht zwingend zur gleichen Studie gehören.
- Wurde eine StudyInstanceUID im Request angegeben, werden nicht entsprechende SOP Instances rejected.

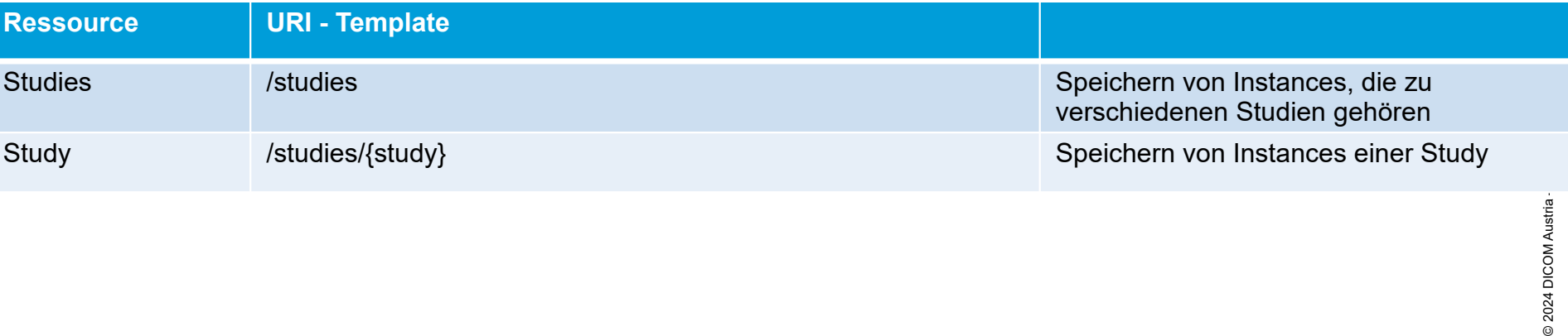

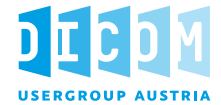

# **D** Request:

- multipart/related; application/dicom : PS3.10 binary Instances (Ein Nachrichtenblock pro DICOM Instance)
- multipart/related; application/dicom+xml: DICOM XML Metadaten + Bulkdata
- multipart/related; application/dicom+json: DICOM JSON Metadata + Bulkdata

# Response:

XML oder JSON Objekt:

http Status Code + Informationen zu den einzelnen SOP Instances im Request, WADO-RS Retrieve URL

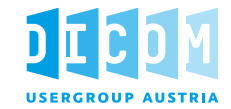

# $\Box$  Speichern mehrerer DICOM Instances

POST /radiology/studies/1.2.250.1.59.40211.1234.5678 HTTP/1.1 Host: www.hospital123 Content-Type: multipart/related; type="application/dicom"; boundary=MESSAGEBOUNDARY

--MESSAGEBOUNDARY Content-Type: application/dicom < BINARY DICOM DATA for instance 1 > --MESSAGEBOUNDARY Content-Type: application/dicom < BINARY DICOM DATA for instance 2 > …

--MESSAGEBOUNDARY

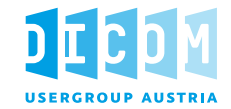

# □ Antwort auf des Speichern mehrerer DICOM Instances

```
HTTP/1.1 200 OK
Content-Length: 826
Content-Type: application/dicom+json; charset=utf-8
…
\lceil "00020010": {"vr": "UI", "Value": ["1.2.840.10008.1.2.1"]},
   "00081199": {"vr": "SQ", "Value": [
         {"00080016": {"vr": "UI", "Value": ["1.2.840.10008.5.1.4.1.1.4"]},
          "00080018": {"vr": "UI", "Value": ["1.3.12.2.1107.5.99.3.30000012059" ]}
         }], 
…}
```
]

# **DICOM Web Services – DICOMweb Studies Service**

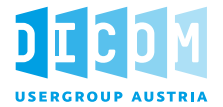

# Beispiele für Search Transaktionen (QIDO-RS) (http GET {service}/[?query])

- **□** Der Request enthält alle Information als Parameter in der URL, keine Request-Payload
- $\Box$  Attribute werden entweder mit dem Tag ("ggggeeee") referenziert oder mit dem Keyword

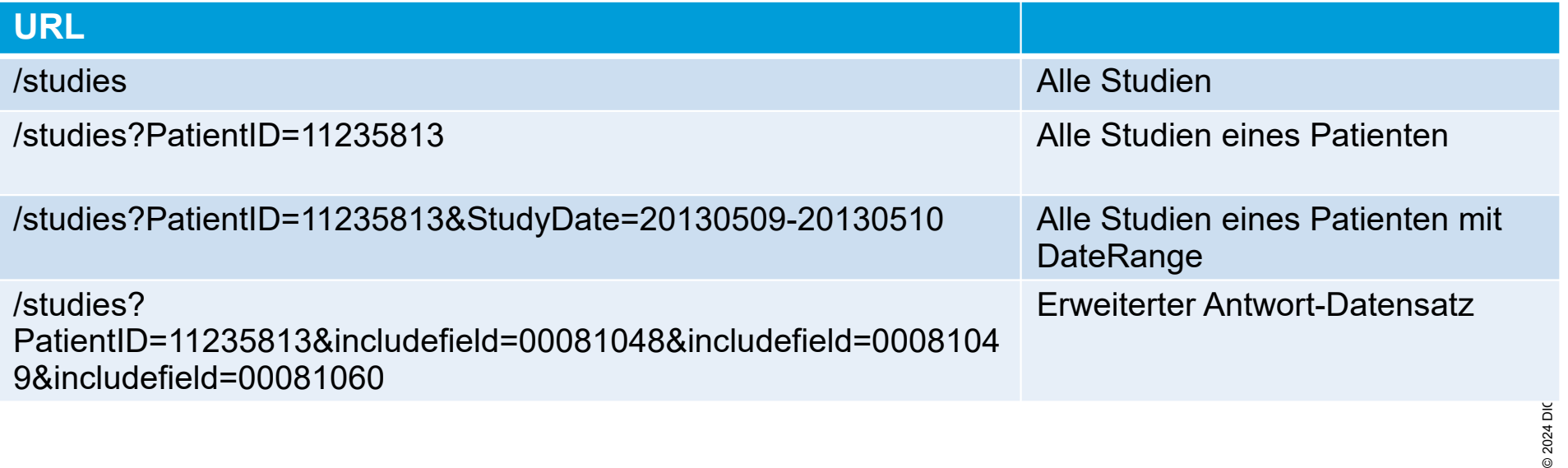

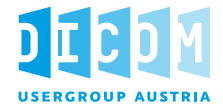

# Serververhalten:

Suchanfragen müssen idempotent sein: zwei aufeinanderfolgende gleiche Abfragen müssen die gleiche geordnete Liste von Ergebnissen liefern, wenn der Datenstand am Server unverändert ist.

# Antworten:

- **Formate:** 
	- multipart/related; type="application/dicom+xml" (für jedes Ergebnis einen Antwort-Teil)
	- Default: "application/dicom+json" (alle Ergebnisse in einem Antwort-Teil: single part)
- http-Status 204: No Matches
- http-Status 200: OK + Result-Set
- Fehler:
	- http-Status 400: Bad Request
	- http-Status 413: Payload Too Large
		- (max.responses (server-seitig oder client-seitig) überschritten)

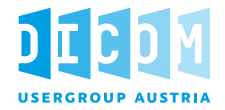

# $\Box$  Suchen nach Studien eines bestimmten Tages, max. Responses, Antwort JSON (die ersten 20 Responses)

```
GET /radiology/studies?00080020=20000817&limit=20&offset=0&includefield=all HTTP/1.1
Host: www.hospital123
Accept: application/dicom+json
```

```
HTTP/1.1 200 OK
Content-Length: 1191
Content-Type: application/dicom+json; charset=utf-8
\left[ \right]{
               "00080005": {"vr": "CS", "Value": ["ISO_IR192"]},
…
               "00081190": {"vr": "UR", "Value": 
["https://www.hospital123/radiology/studies/1.2.250.1.59.40211.1234.5678"]}
          }
…
\mathbf{I}
```
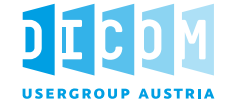

- Worklist Service (UPS-RS)
- **□** Non-Patient Instance Service
- **□** Storage Commitment Service

# **DICOM Web Services – Datenrepräsentation**

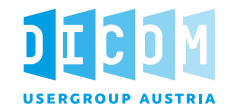

# XML und JSON Repräsentation

**D** XML

[PS3.19](./DICOM%20Standard/part19.pdf) Application Hosting Annex A: "Native DICOM Model"

**Q** JSON

[PS3.18](./DICOM%20Standard/part18.pdf) Web Services Annex F: "DICOM JSON Model"

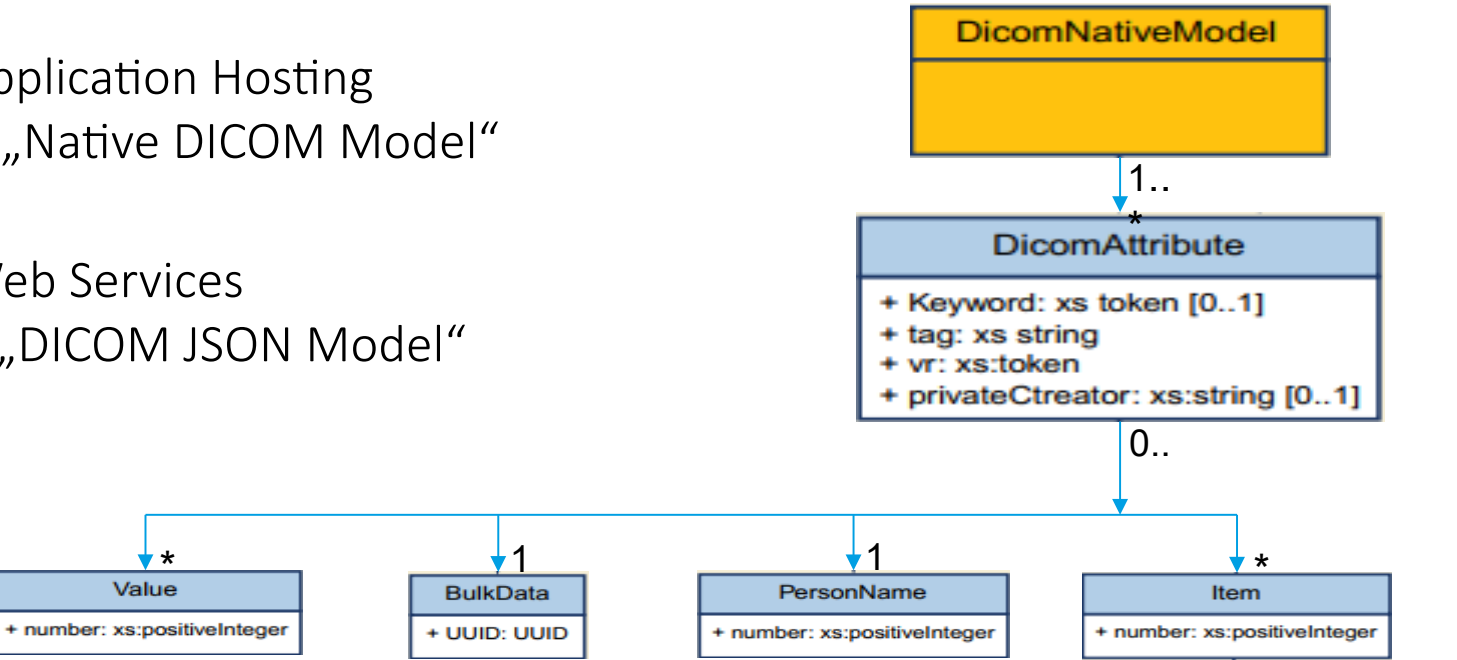

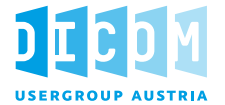

# Das Native DICOM Model ist die formale Abbildung eines DICOM Datasets auf XML

Abbildung eines DICOM Attributs <DicomAttribute> mit diesen Parametern

- **tag** = Tag:  $\mu$ ggggeeee"
- **v** vr als Ausdruck des Datentyps
- <Value>....</Value>

nummeriert mit number-Parameter

<Value number="1">....</Value>

<Value number="2">... </Value>

- $\blacksquare$  <Item> für die Abbildung von Sequence-Items
- <PersonName> für die Abbildung von Attributen mit VR PN
- <BulkData>
- <InlineBinary>

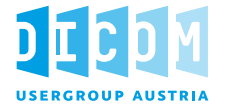

# DICOM JSON Model ist die JSON Umsetzung des Native DICOM Models

- Abbildung eines DICOM Attributs wie folgt:
	- $\blacksquare$  Name = Tag:  $\lrcorner$ ggggeeee"
	- Child objects:
		- **v** vr als Ausdruck des Datentyps
		- Value oder BulkDataURI oder InlineBinary
	- Attribute mit VM >  $1 \rightarrow$  [...]
	- Abbildung von leeren Attributen (Type 2 ohne Wert)
	- Abbildung der DICOM VRs auf JSON Datentypen

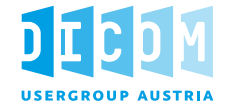

- **D** DICOM Standard
	- Überblick:<https://www.dicomstandard.org/using/dicomweb>
	- [Cheatsheet](https://www.dicomstandard.org/docs/librariesprovider2/dicomdocuments/dicom/wp-content/uploads/2018/04/dicomweb-cheatsheet.pdf?sfvrsn=4ef48ea0_0)
	- PS3.18 Web Services http://dicom.nema.org/medical/dicom/current/output/pdf/part18.pdf
- DICOMweb bei der JT 2023
	- [DICOMweb und IHE WIA/WIC \(HL7/DICOM Austria Jahrestagung 2023\)](https://dcm4che.github.io/dicomweb/DICOMWeb_HL7_DICOM_Austria_2023) [\(dcm4che.github.io\)](https://dcm4che.github.io/dicomweb/)
	- [DICOMweb \(dcm4che.github.io\)](https://dcm4che.github.io/dicomweb/)
	- [Swagger UI](https://petstore.swagger.io/index.html?url=https://dcm4che.github.io/dicomweb/openapi.json)